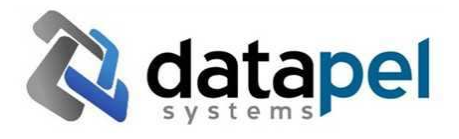

#### **ICXE Import Specifications**

#### **1.1 Receive Transaction - Check In / Pending**

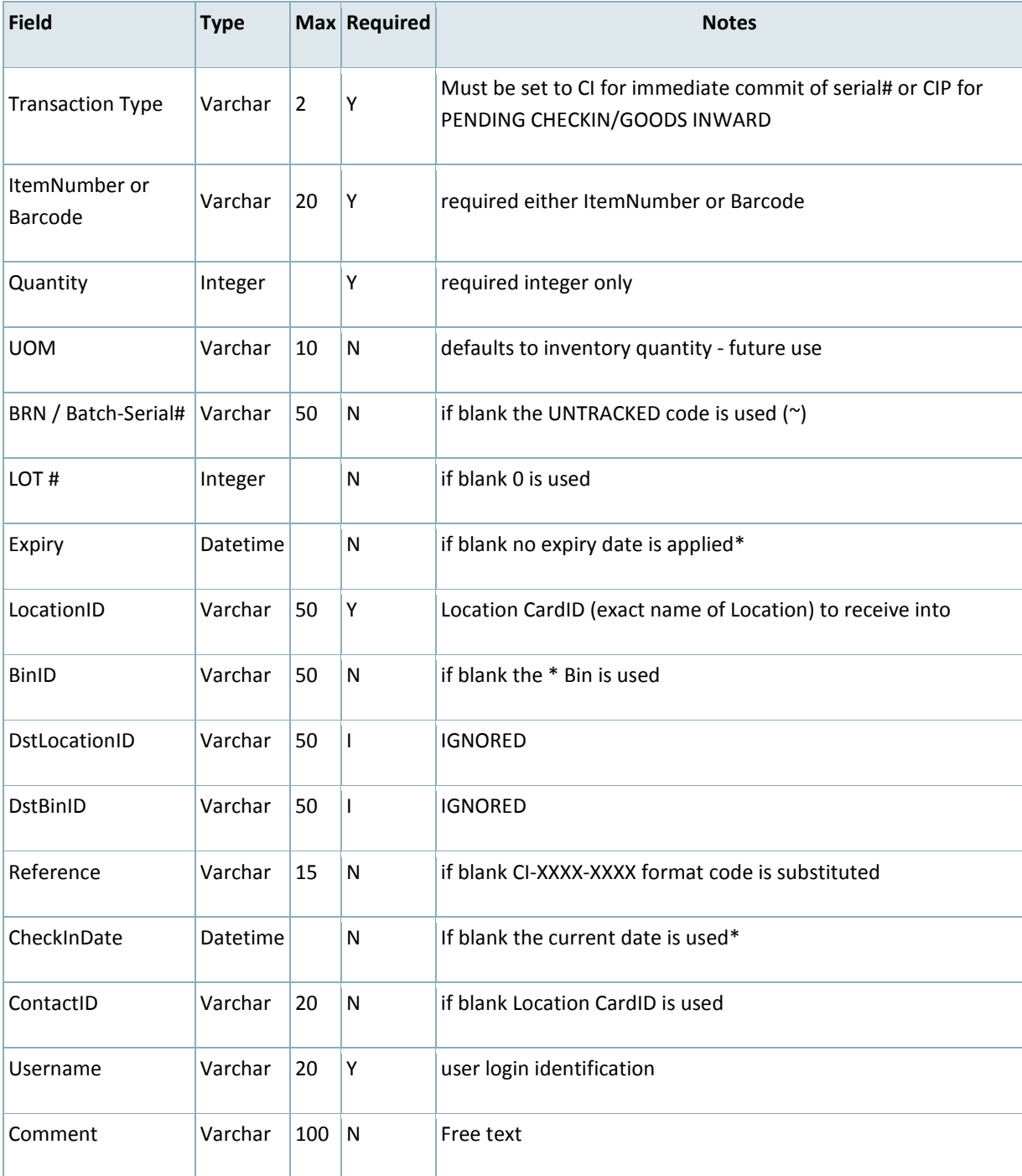

Deprecated Fields:NaN \* Datetime format is DD/MM/YYYY e.g. 01/02/2010

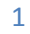

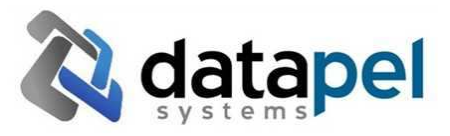

## Example:

This example shows a multi-line CheckIn the Date, Contact, Location, Comment are taken from the FIRST DATALINE ONLY FILE CI-EXAMPLE.CSV -------- TYPE,ITEMCODE, QUANTITY, UOM, BRN, LOT, EXPIRY, LOCATION, BIN, DSTLOCATION, DSTBIN, REFERENCE, TXDATE, CONTACT, USERNAME, COMMENT CI,HAMMER, 1,, SERIAL-001,1, , WHS, \*,,, PO1234, 19/05/2010, WHS, awesley, ScanTime:12:45:00PM CI,NAILS, 10,, , , , WHS, \*,,, PO1234, 19/05/2010, WHS, awesley, ScanTime:12:45:00PM CI,SPANNER, 1,, SERIAL-082,1, , WHS, TOOLBOX, PO4362, 20/05/2010, WHS, awesley, ScanTime:9:15:00AM  $EOF$   $---$ On Import this will create TWO (2) CheckIn Transactions - reference PO1234 and PO4362. To indicate a new transaction within the file a BLANK LINE or CR-LF separator is used. 

Notes / Comments:

## Errors and Exceptions

- 1. If a Required field is missing the transaction group is skipped an error log is written to SYSTEM STATUS REPORTER
- 2. If a Duplicate Serial / Batch Number is scanned with incorrect EXPIRY DATE an error log is written and EXPIRY DATE IGNORED
- 3. If a field exceeds the specified CHAR WIDTH it will be truncated
- 4. If CONTACT ID or LOCATION ID not found the transaction group is skipped.
- 5. If ITEMCODE not found the transaction group is skipped.
- 6. Change CI to CIP to create an open receive transaction. (P=Pending).

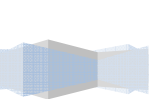

2

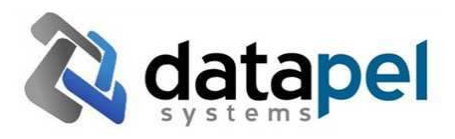

### **1.2 Despatch Transaction - Check Out / Pending**

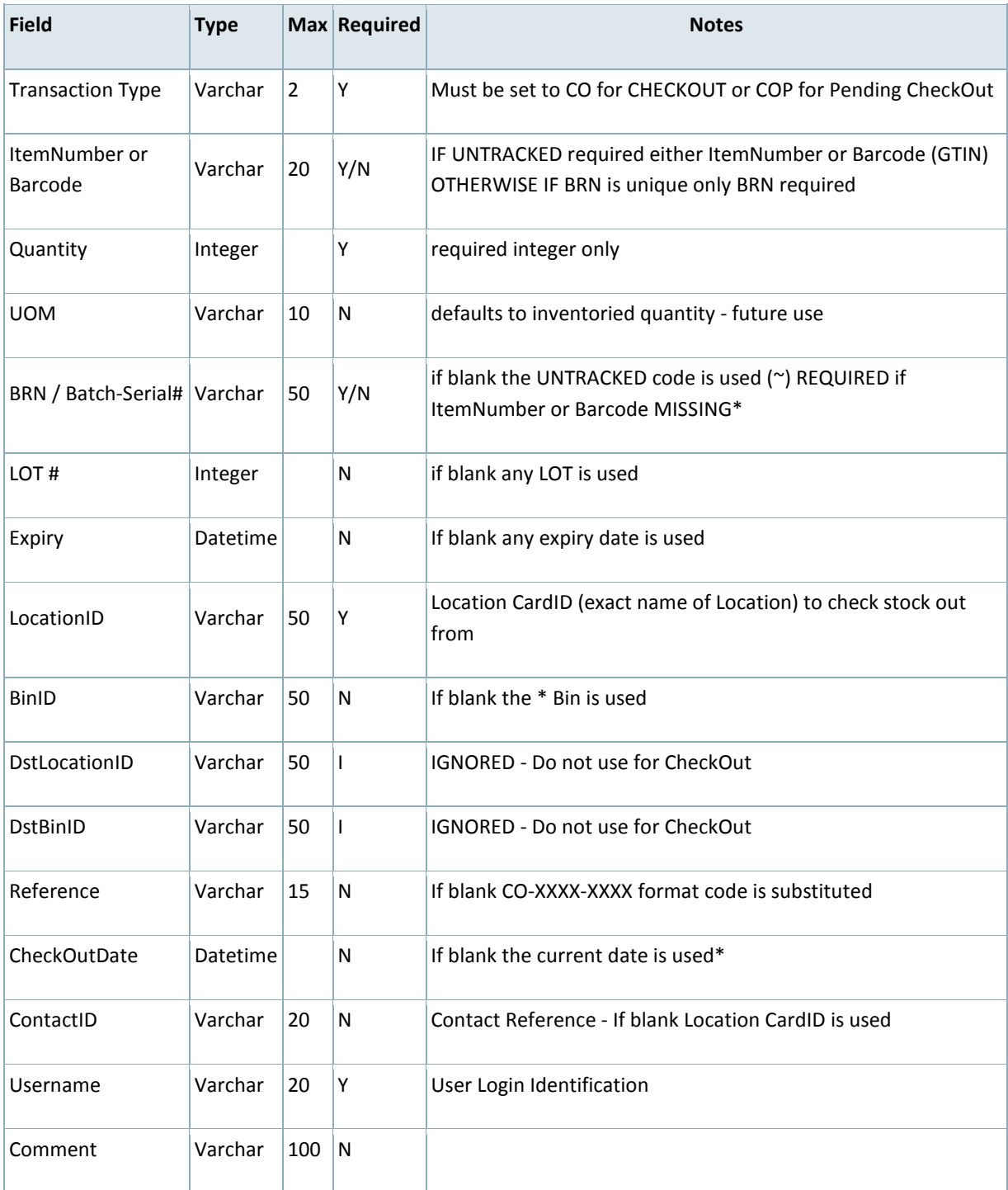

#### Deprecated Fields:NaN

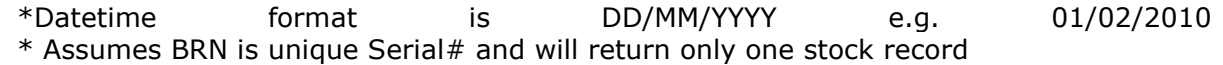

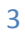

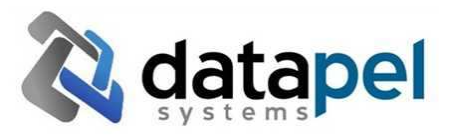

#### Example:

```
This example shows a multi-line CheckOut the Date, Contact, Location, Comment are 
taken from the FIRST DATALINE ONLY 
FILE CO-EXAMPLE.CSV 
-------- 
TYPE, ITEMCODE, QUANTITY, UOM, BRN, LOT, EXPIRY, LOCATION, BIN, DSTLOCATION, 
DSTBIN, REFERENCE, TXDATE, CONTACT, USERNAME, COMMENT 
CO, HAMMER, 1,, SERIAL-001,,, WHS,,,, JOB98765, 19/05/2010, WHS, awesley, 
ScanTime:16:45:00PM 
CO, NAILS, 10,,,,, WHS, *,,, JOB98765, 19/05/2010, WHS, awesley, 
ScanTime:16:46:00PM 
CO,, 1,, SERIAL-082,,, WHS,,,, JOB9899, 20/05/2010, WHS, awesley, 
ScanTime:10:25:00AM 
EOF ------- 
On Import this will create TWO (2) CheckOut Transactions - reference JOB98765 and 
JOB9899. 
In the second example a SPANNER will automatically be assigned as the CHECKOUT ITEM 
- since the Serial# is unique. 
To indicate a new transaction within the file a BLANK LINE or CR-LF separator is 
used.
```
Notes / Comments:

#### Errors and Exceptions

- 1. If a Required field is missing the transaction group is skipped an error log is written to SYSTEM STATUS REPORTER
- 2. If a Duplicate Serial / Batch Number is found and an ITEMCODE, LOT, BIN etc is not provided transaction is SKIPPED with AMBIGUOUS Stock Group Error
- 3. If a field exceeds the specified CHAR WIDTH it will be truncated
- 4. If CONTACT ID or LOCATION ID not found the transaction group is skipped.
- 5. If ITEMCODE/BARCODE not found and BRN returns more than ONE StockGroup the transaction group is skipped (see point 2) same error code.
- 6. Change CO to COP to create an open despatch transaction. (P=Pending).

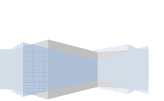

 $\Delta$ 

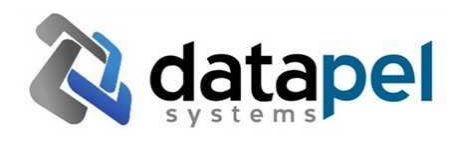

# **1.3 Customer Import**

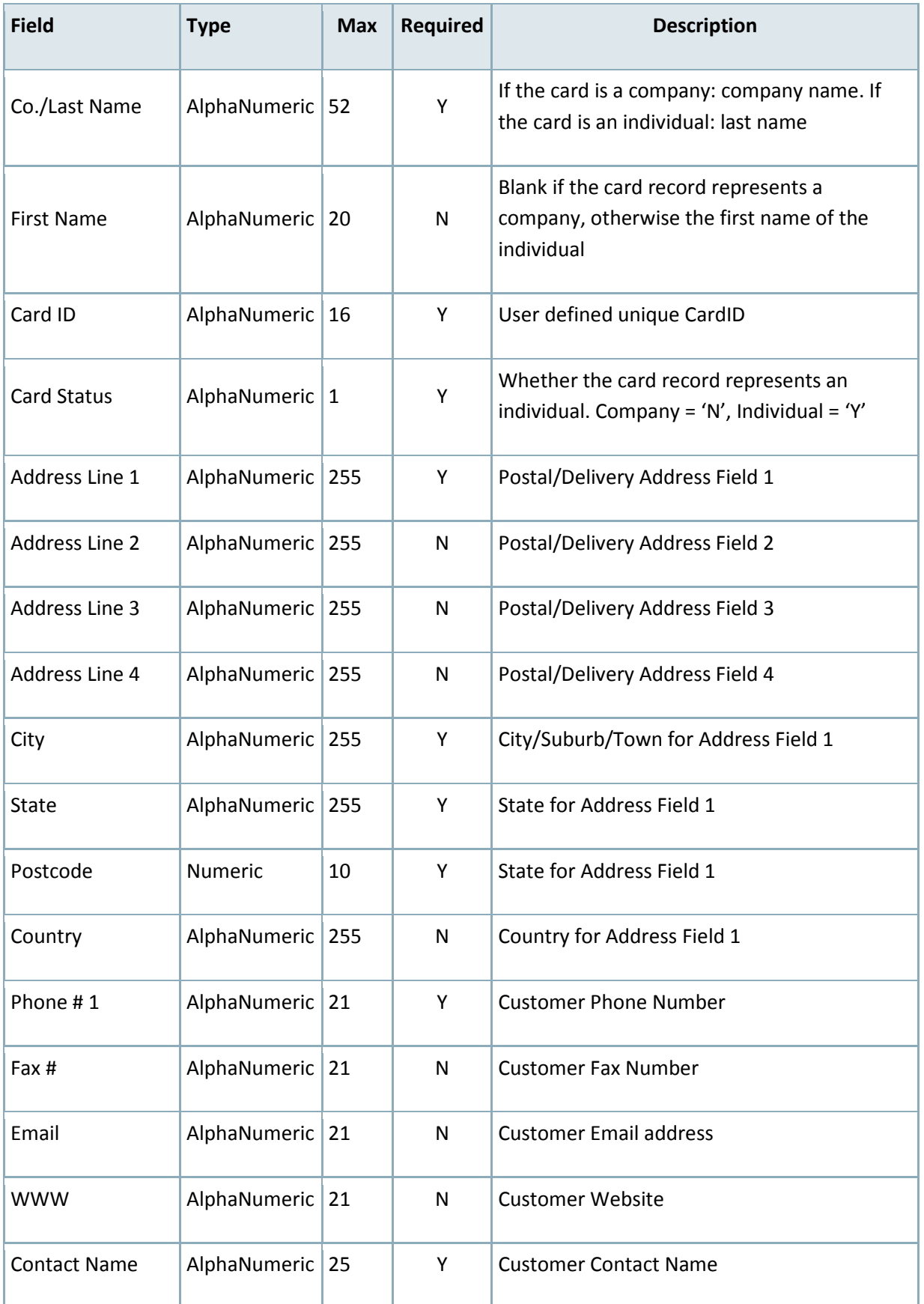

#### **Specification Document**

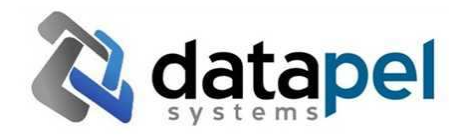

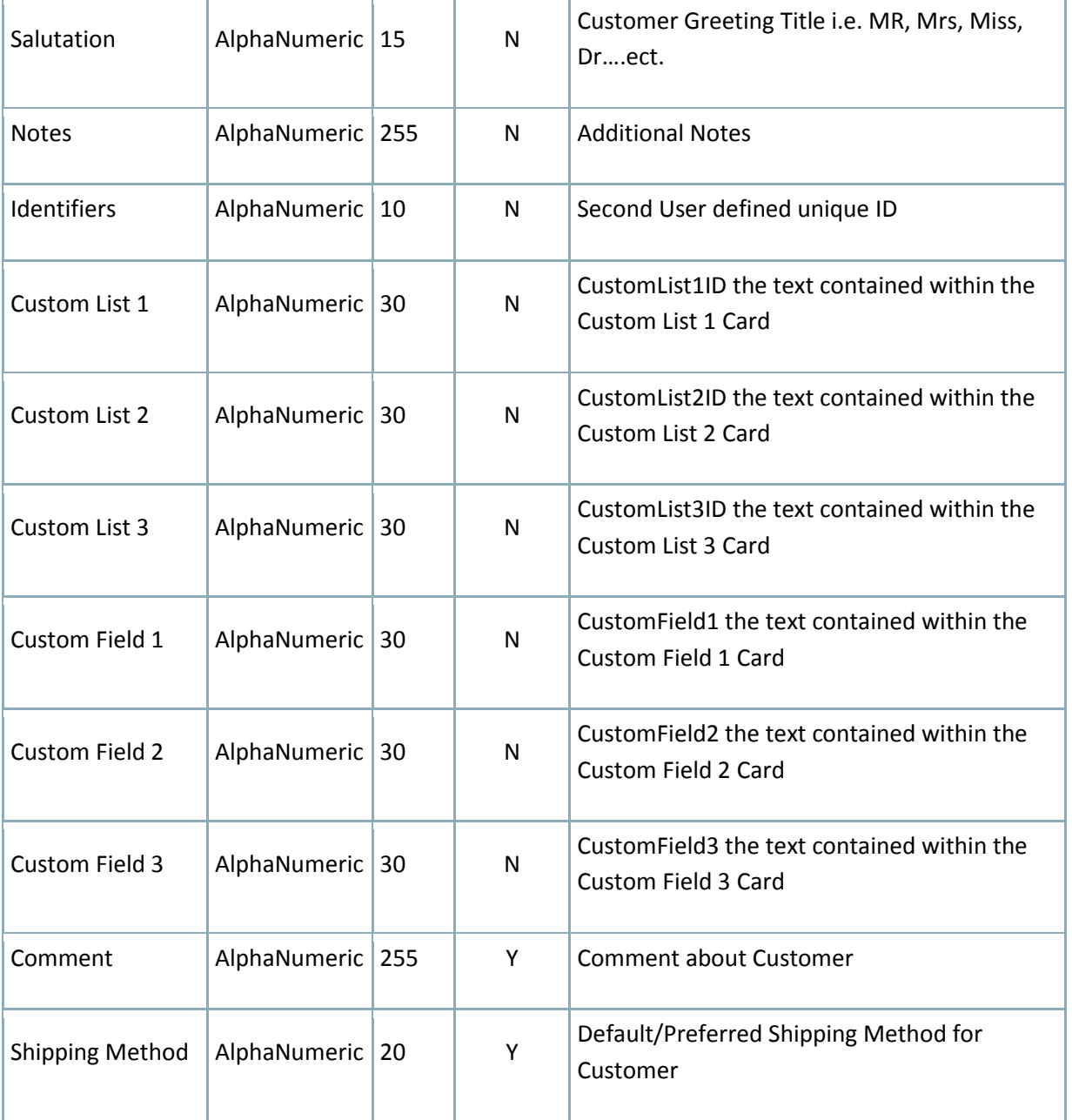

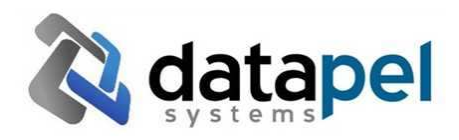

# **1.4 Supplier Import**

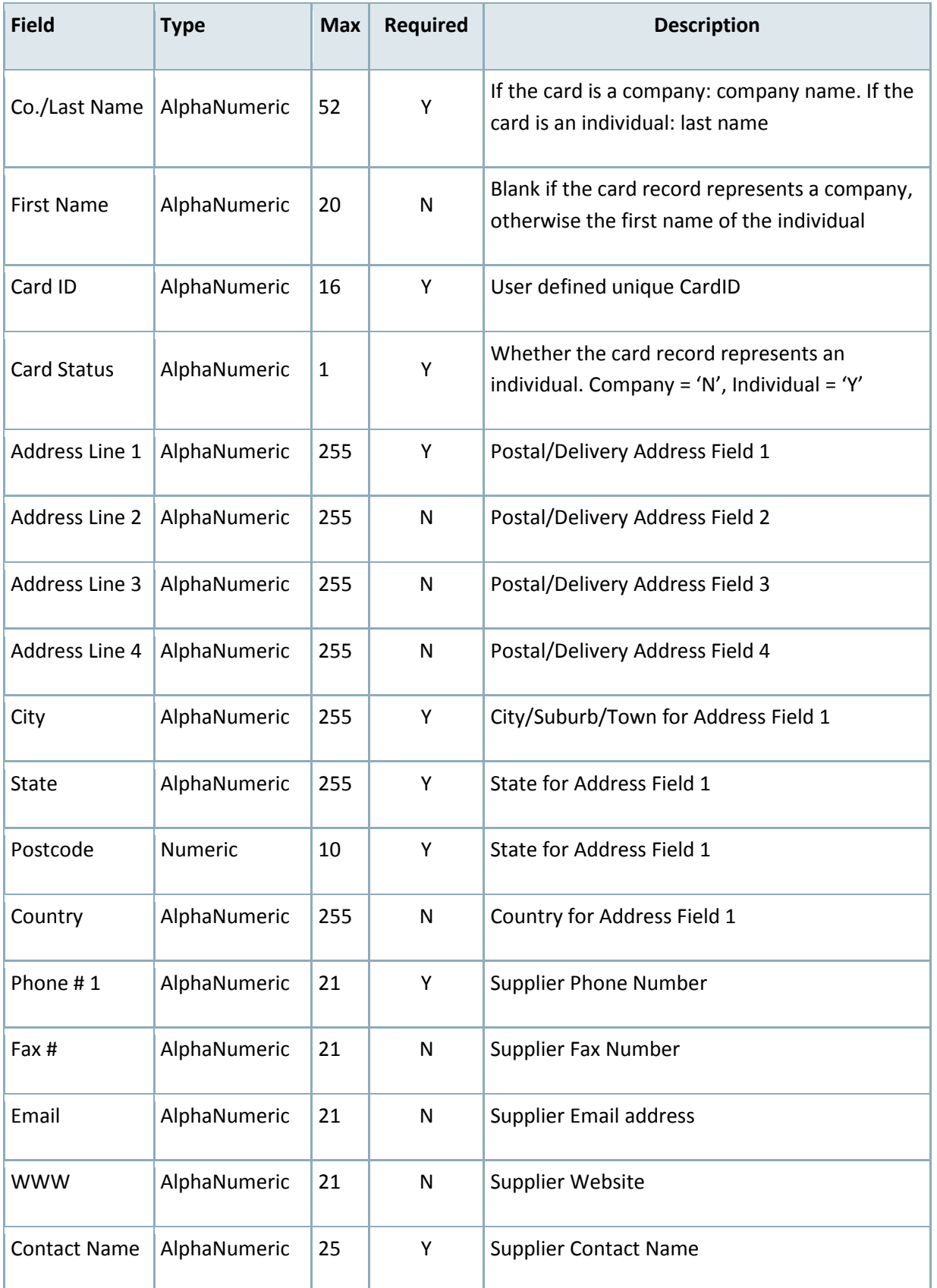

#### **Specification Document**

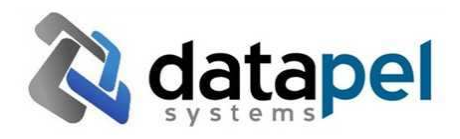

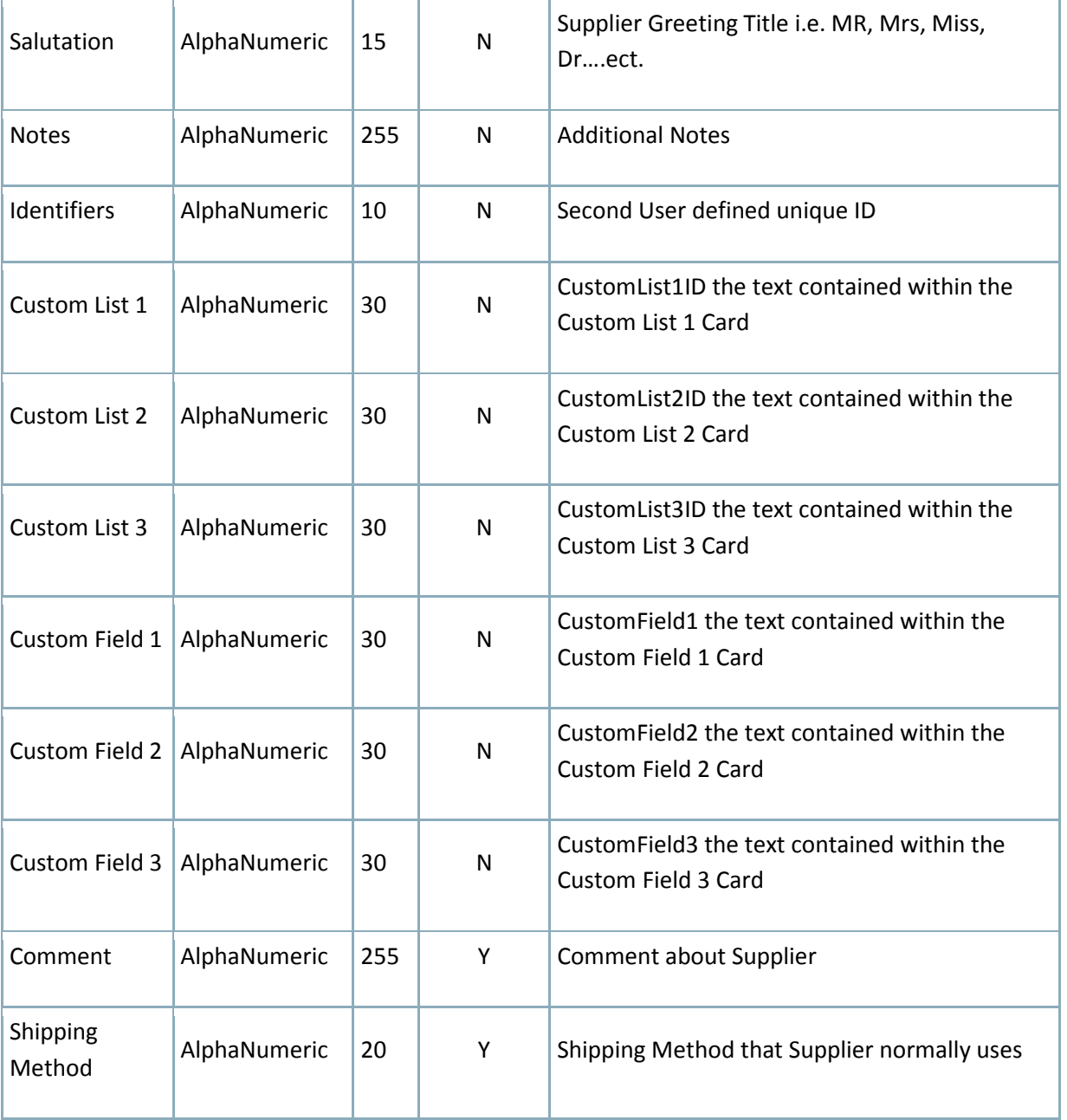

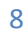